# **МИНИСТЕРСТВО ОБРАЗОВАНИЯ И НАУКИ РФ**

#### **Федеральное государственное бюджетное образовательное учреждение высшего образования**

# «ТОМСКИЙ ГОСУДАРСТВЕННЫЙ УНИВЕРСИТЕТ СИСТЕМ УПРАВЛЕНИЯ И РАДИОЭЛЕКТРОНИКИ» (ТУСУР)

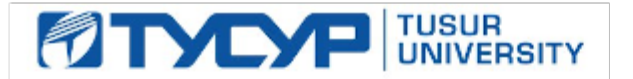

#### УТВЕРЖДАЮ Проректор по учебной работе

Документ подписан электронной подписью Сертификат: 1сбсfa0a-52a6-4f49-aef0-5584d3fd4820<br>Владелец: Троян Павел Ефимович Действителен: с 19.01.2016 по 16.09.2019

# РАБОЧАЯ ПРОГРАММА УЧЕБНОЙ ДИСЦИПЛИНЫ

## **Интерактивное телевидение**

Уровень образования: **высшее образование - бакалавриат** Направление подготовки (специальность): **11.03.01 Радиотехника** Направленность (профиль): **Аудиовизуальная техника** Форма обучения: **очная** Факультет: **РТФ, Радиотехнический факультет** Кафедра: **ТУ, Кафедра телевидения и управления** Курс: **4** Семестр: **8** Учебный план набора 2016 года

# Распределение рабочего времени

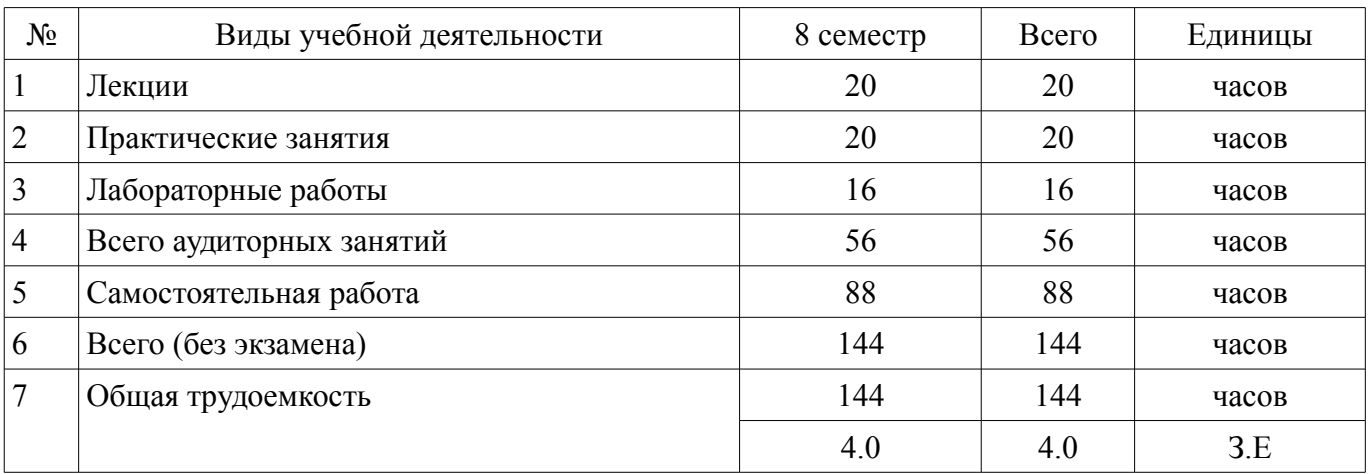

Зачет: 8 семестр

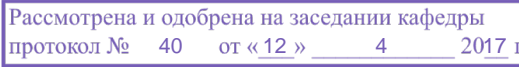

# ЛИСТ СОГЛАСОВАНИЙ

Рабочая программа составлена с учетом требований федерального государственного образовательного стандарта высшего образования (ФГОС ВО) по направлению подготовки (специальности) 11.03.01 Радиотехника, утвержденного 06 марта 2015 года, рассмотрена и утверждена на заседании кафедры «\_\_\_» \_\_\_\_\_\_\_\_\_\_\_\_ 20\_ года, протокол №\_\_\_\_\_\_.

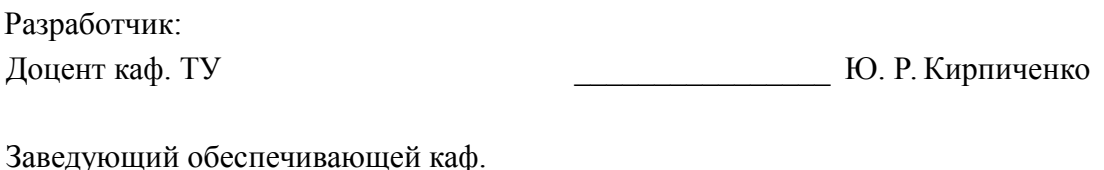

ТУ \_\_\_\_\_\_\_\_\_\_\_\_\_\_\_\_ Т. Р. Газизов

Рабочая программа согласована с факультетом, профилирующей и выпускающей кафедрами направления подготовки (специальности).

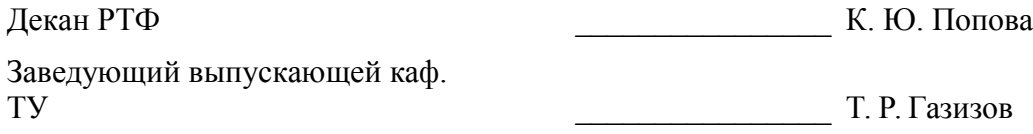

Эксперт:

профессор ТУСУР, каф. ТУ \_\_\_\_\_\_\_\_\_\_\_\_\_\_\_\_ В. А. Шалимов

#### **1. Цели и задачи дисциплины**

#### **1.1. Цели дисциплины**

Изучение основных характеристик и способов построения интерактивных систем телевидения и их звеньев. Формирование базовых знаний в области перспективных технологий.

#### **1.2. Задачи дисциплины**

– Изучение структур и схем интерактивных систем телевидения, использования новинок интерактивных технологий.

## **2. Место дисциплины в структуре ОПОП**

Дисциплина «Интерактивное телевидение» (Б1.В.ДВ.6.2) относится к блоку 1 (вариативная часть).

Предшествующими дисциплинами, формирующими начальные знания, являются следующие дисциплины: IP-телевидение, Сети и системы цифрового телерадиовещания, Телевидение, Цифровые устройства обработки аудиовидеосигналов.

#### **3. Требования к результатам освоения дисциплины**

Процесс изучения дисциплины направлен на формирование следующих компетенций: – ПК-2 способностью реализовывать программы экспериментальных исследований,

включая выбор технических средств и обработку результатов;

В результате изучения дисциплины студент должен:

– **знать** Проблемы и принципы построения интерактивных телевидения. Методы измерения и контроля параметров и характеристик интерактивных телевизионных систем.

– **уметь** Производить измерение параметров и характеристик ТВ сигналов, устройств и систем; Сформулировать технические требования к отдельным звеньям телевизионной систем.

– **владеть** Навыками настройки и регулировки телевизионной аппаратуры при установке и технической эксплуатации, измерения ее характеристик.

#### **4. Объем дисциплины и виды учебной работы**

Общая трудоемкость дисциплины составляет 4.0 зачетных единицы и представлена в таблице 4.1.

Таблица 4.1 – Трудоемкость дисциплины

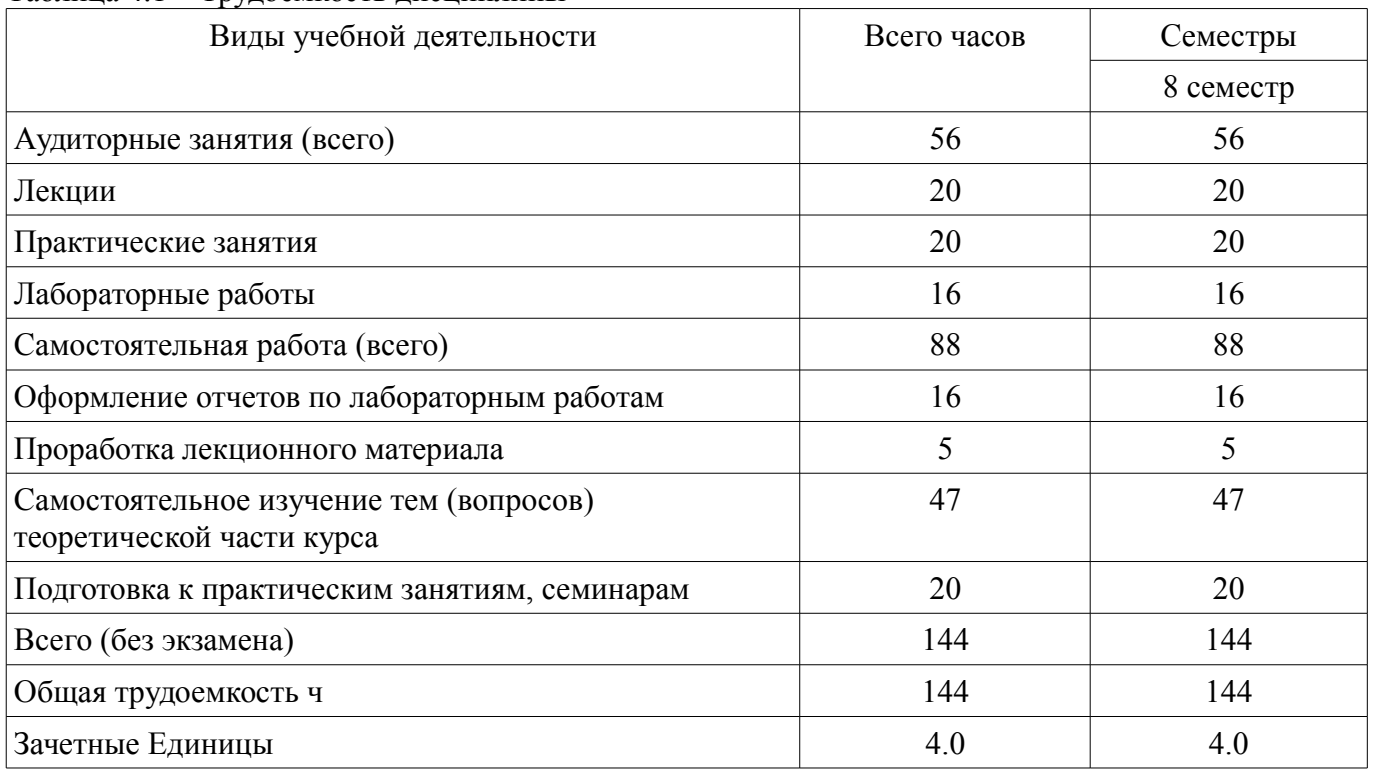

## **5. Содержание дисциплины**

# **5.1. Разделы дисциплины и виды занятий**

Разделы дисциплины и виды занятий приведены в таблице 5.1.

Таблица 5.1 – Разделы дисциплины и виды занятий

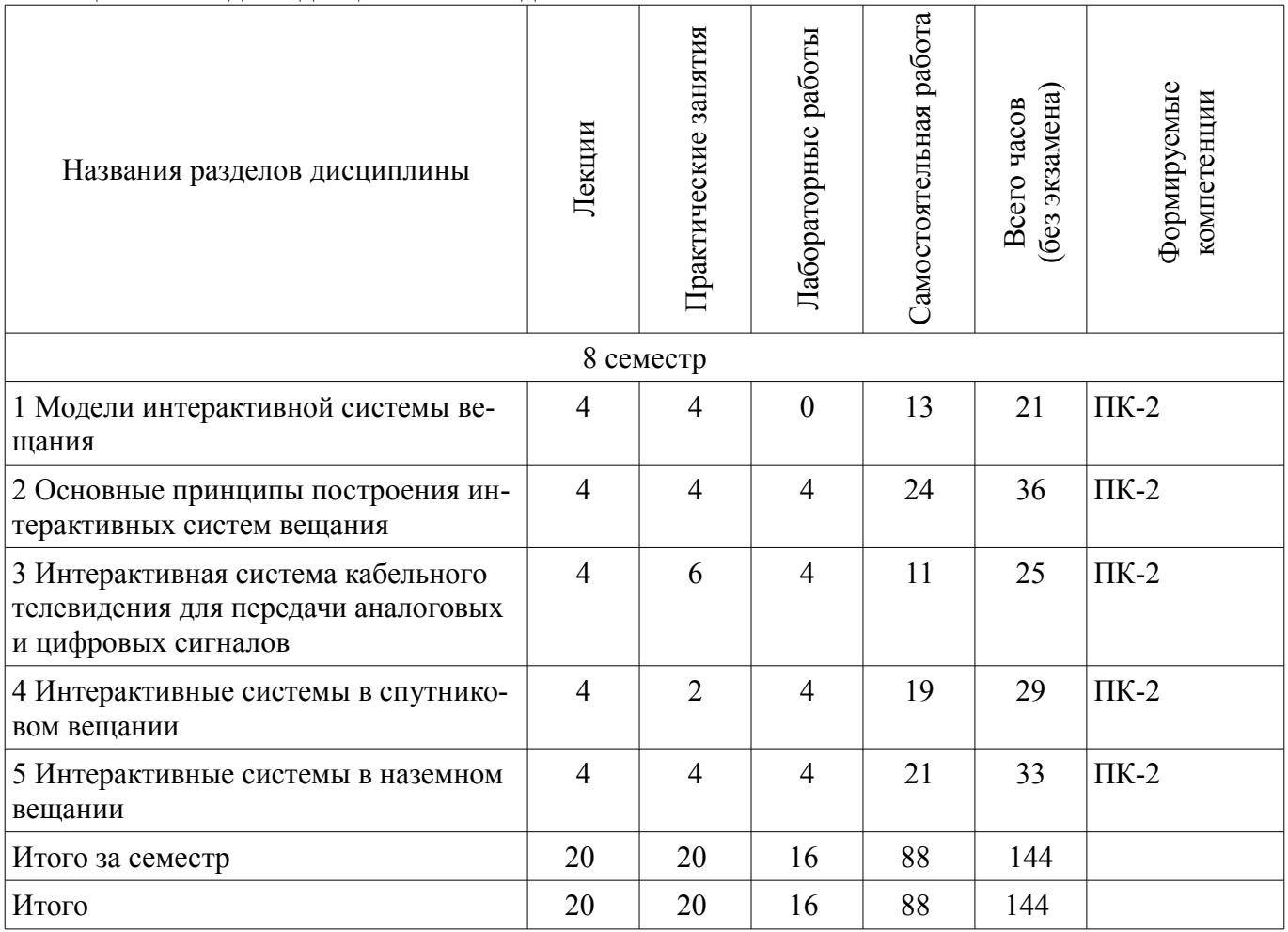

# **5.2. Содержание разделов дисциплины (по лекциям)**

Содержание разделов дисциплин (по лекциям) приведено в таблице 5.2. Таблица 5.2 - Содержание разделов дисциплин (по лекциям)

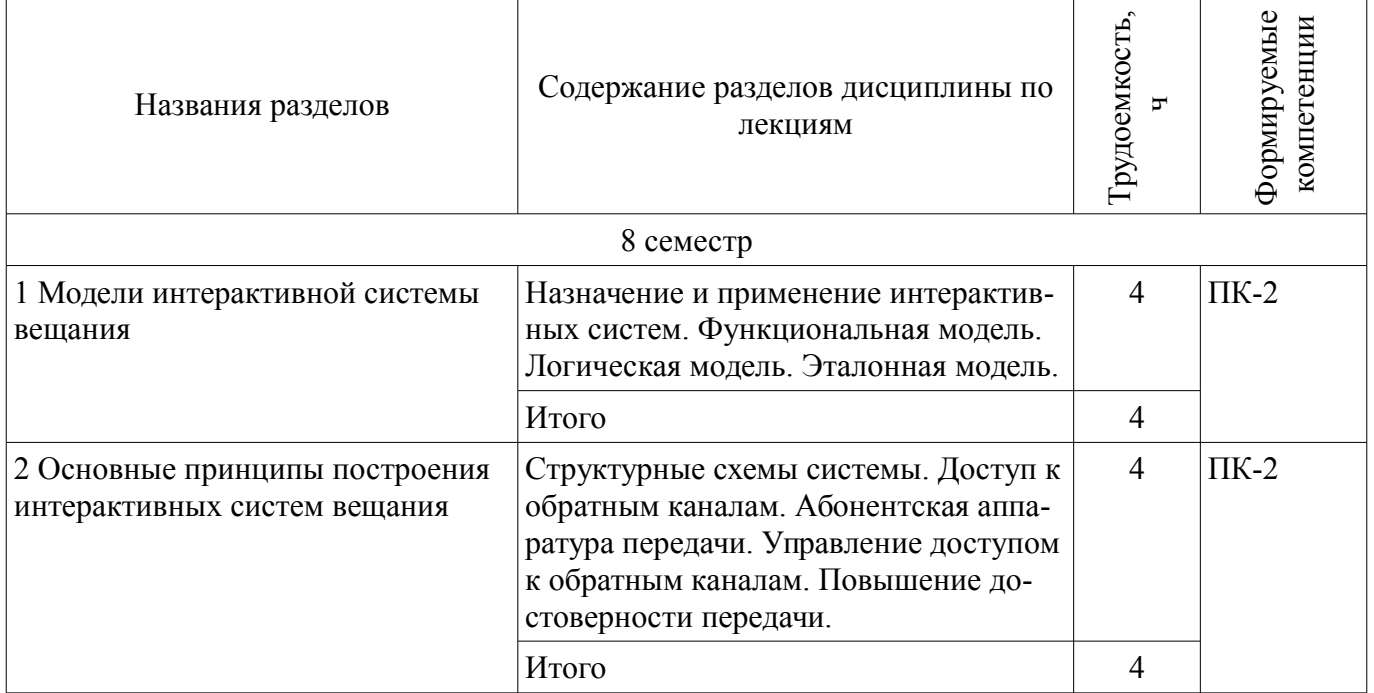

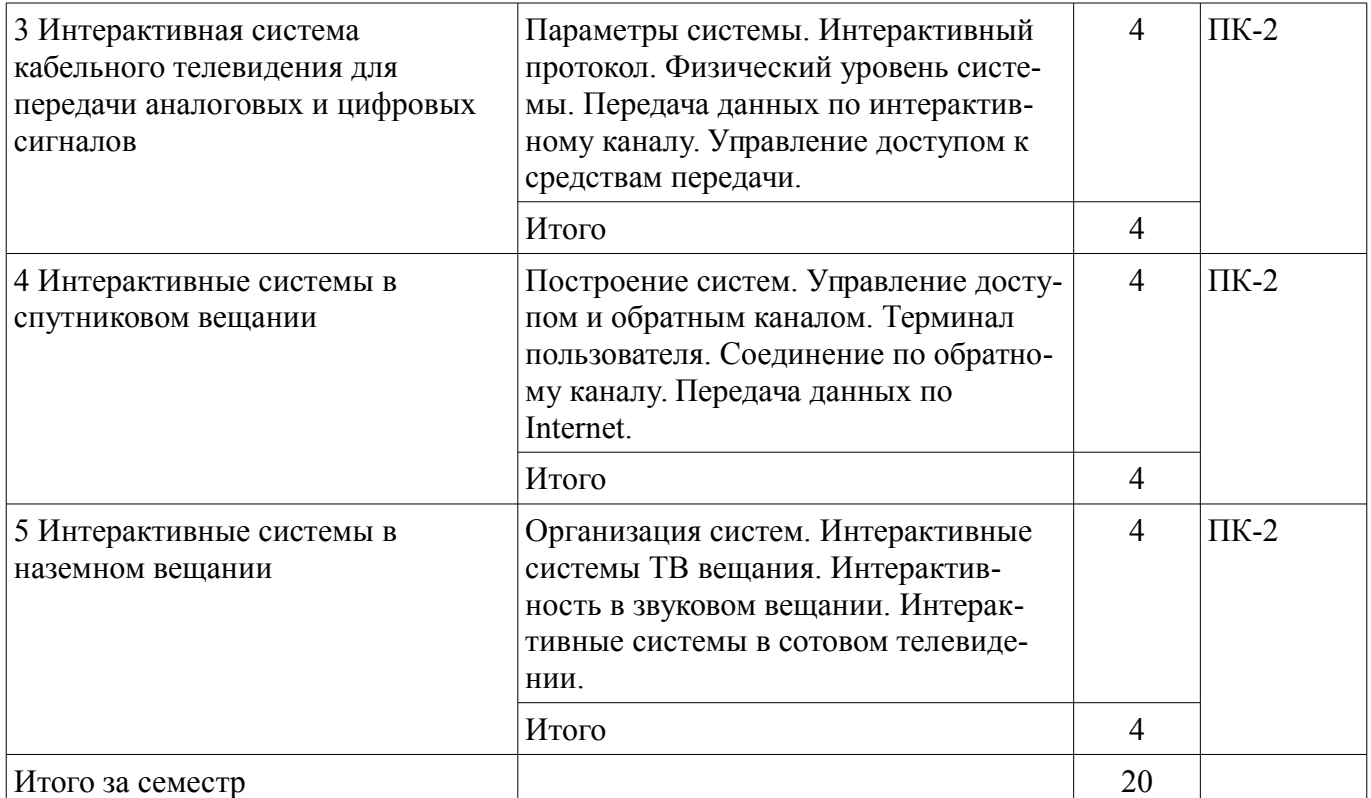

## **5.3. Разделы дисциплины и междисциплинарные связи с обеспечивающими (предыдущими) и обеспечиваемыми (последующими) дисциплинами**

Разделы дисциплины и междисциплинарные связи с обеспечивающими (предыдущими) и обеспечиваемыми (последующими) дисциплинами представлены в таблице 5.3. Таблица 5.3 - Разделы дисциплины и междисциплинарные связи

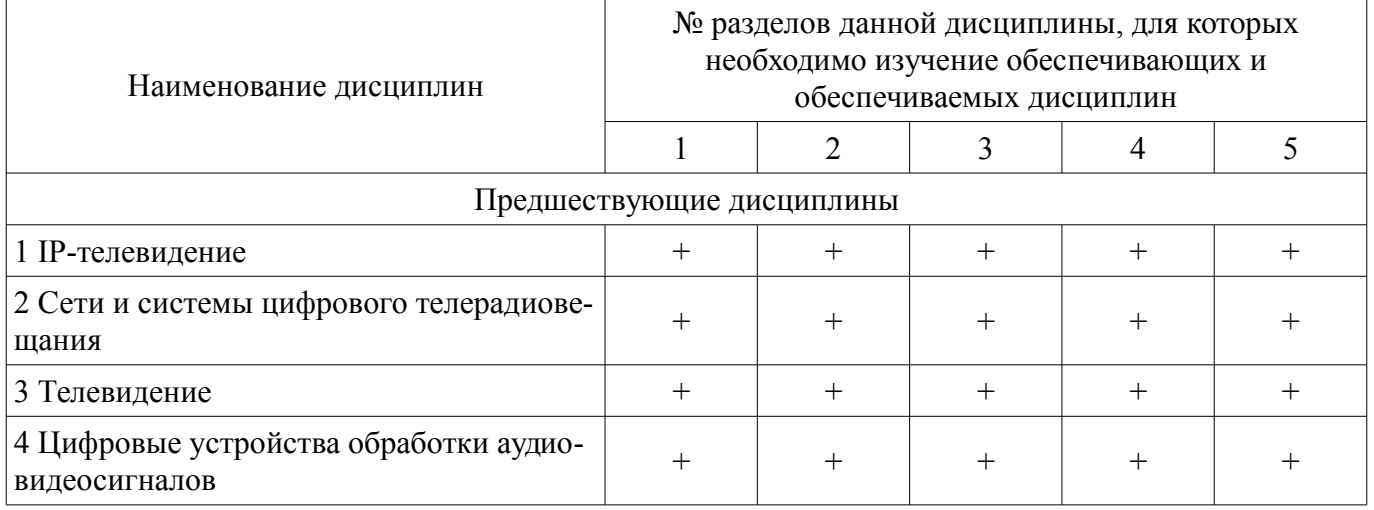

#### **5.4. Соответствие компетенций, формируемых при изучении дисциплины, и видов занятий**

Соответствие компетенций, формируемых при изучении дисциплины, и видов занятий представлено в таблице 5.4

Таблица 5.4 – Соответствие компетенций и видов занятий, формируемых при изучении дисциплины

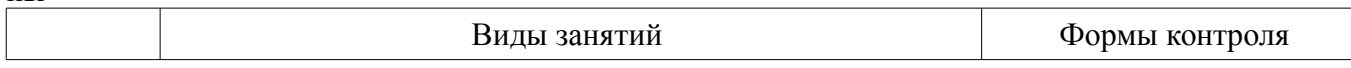

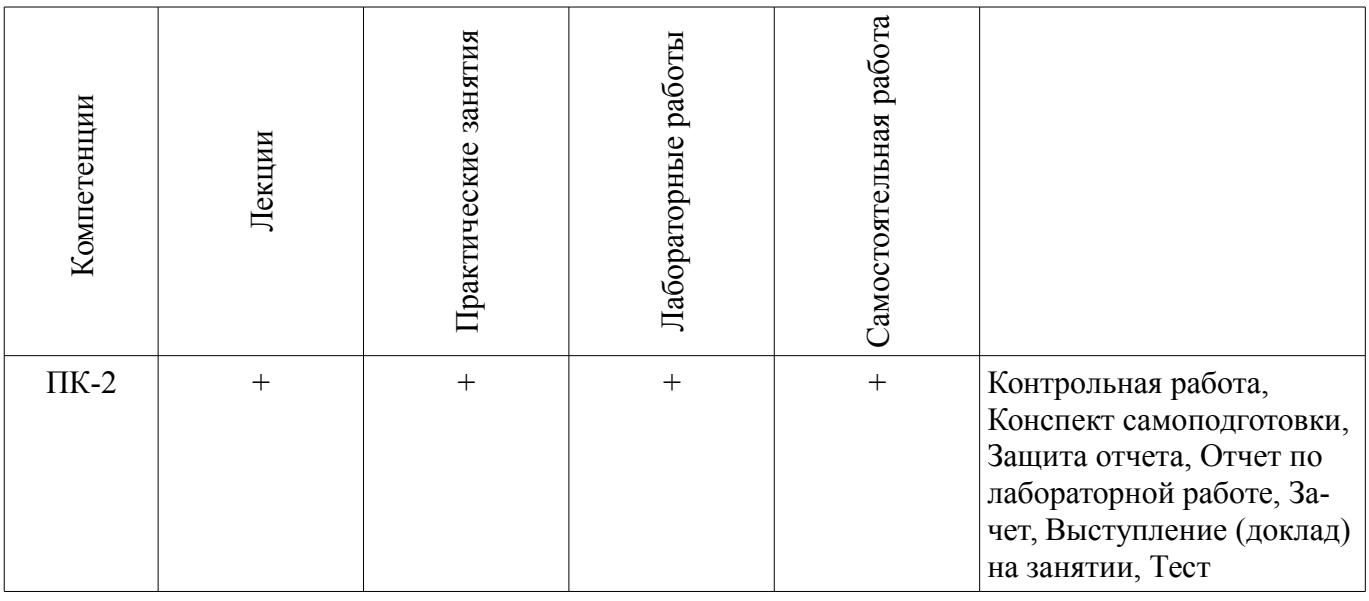

## **6. Интерактивные методы и формы организации обучения** Не предусмотрено РУП

# **7. Лабораторные работы**

Наименование лабораторных работ приведено в таблице 7.1. Таблица 7. 1 – Наименование лабораторных работ

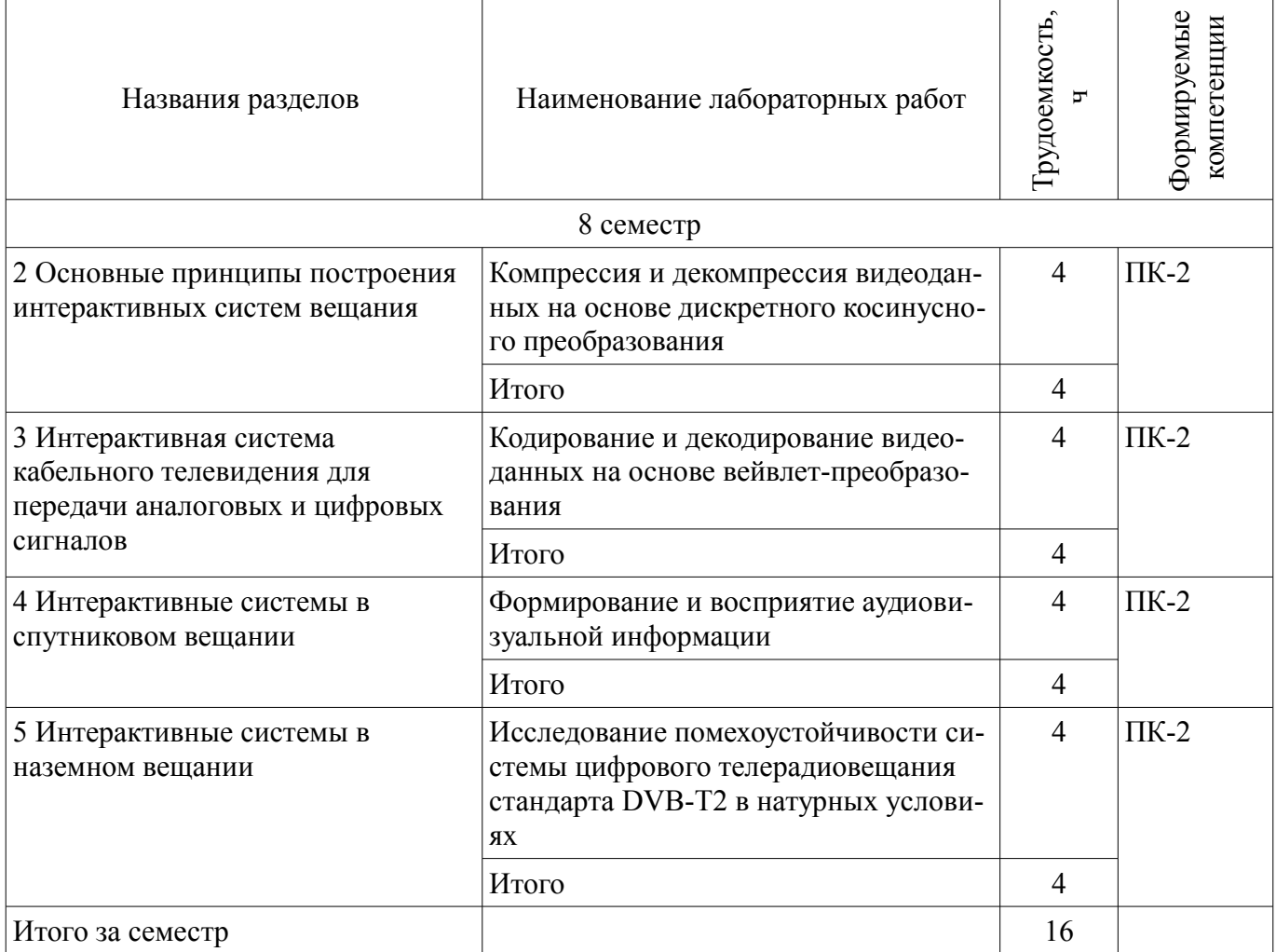

# **8. Практические занятия (семинары)**

Наименование практических занятий (семинаров) приведено в таблице 8.1.

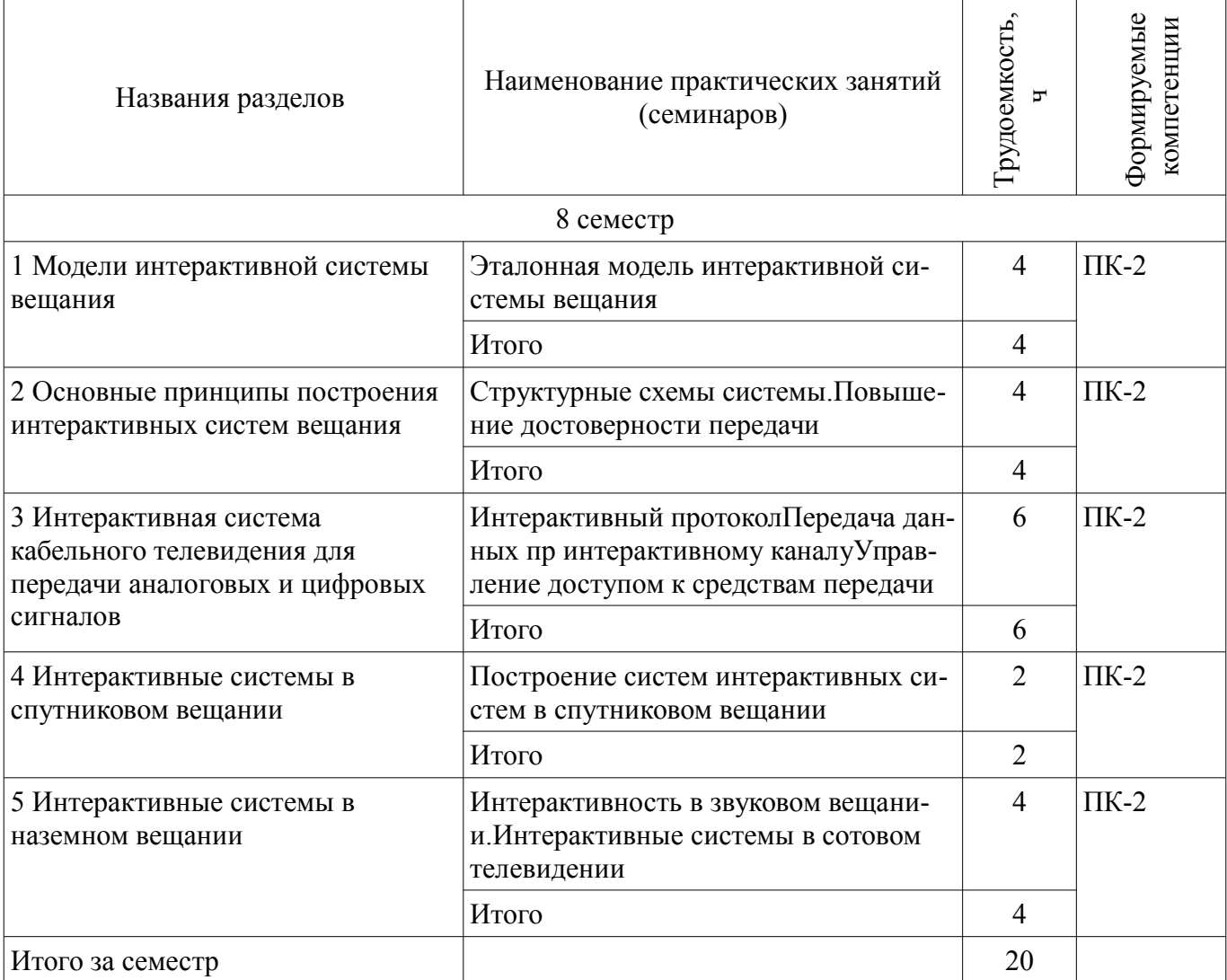

# Таблица 8. 1 – Наименование практических занятий (семинаров)

# **9. Самостоятельная работа**

Виды самостоятельной работы, трудоемкость и формируемые компетенции представлены в таблице 9.1.

Таблица 9.1 - Виды самостоятельной работы, трудоемкость и формируемые компетенции

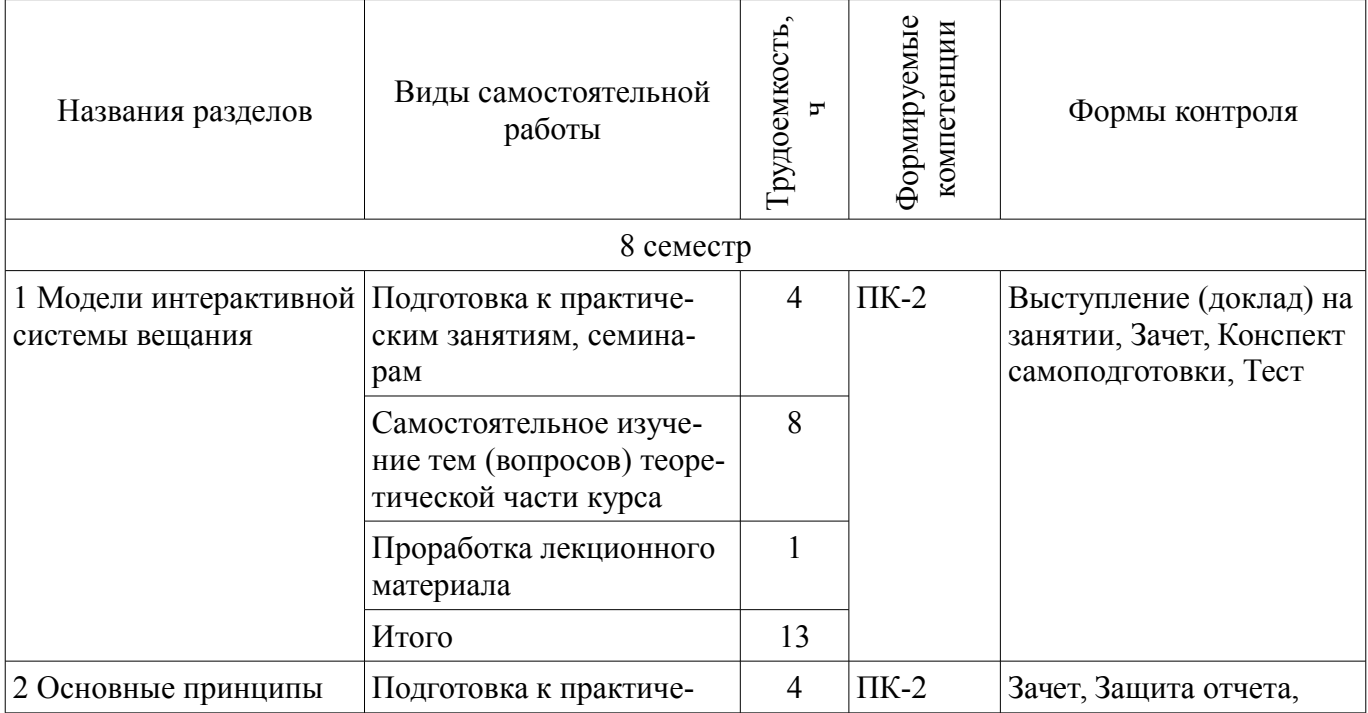

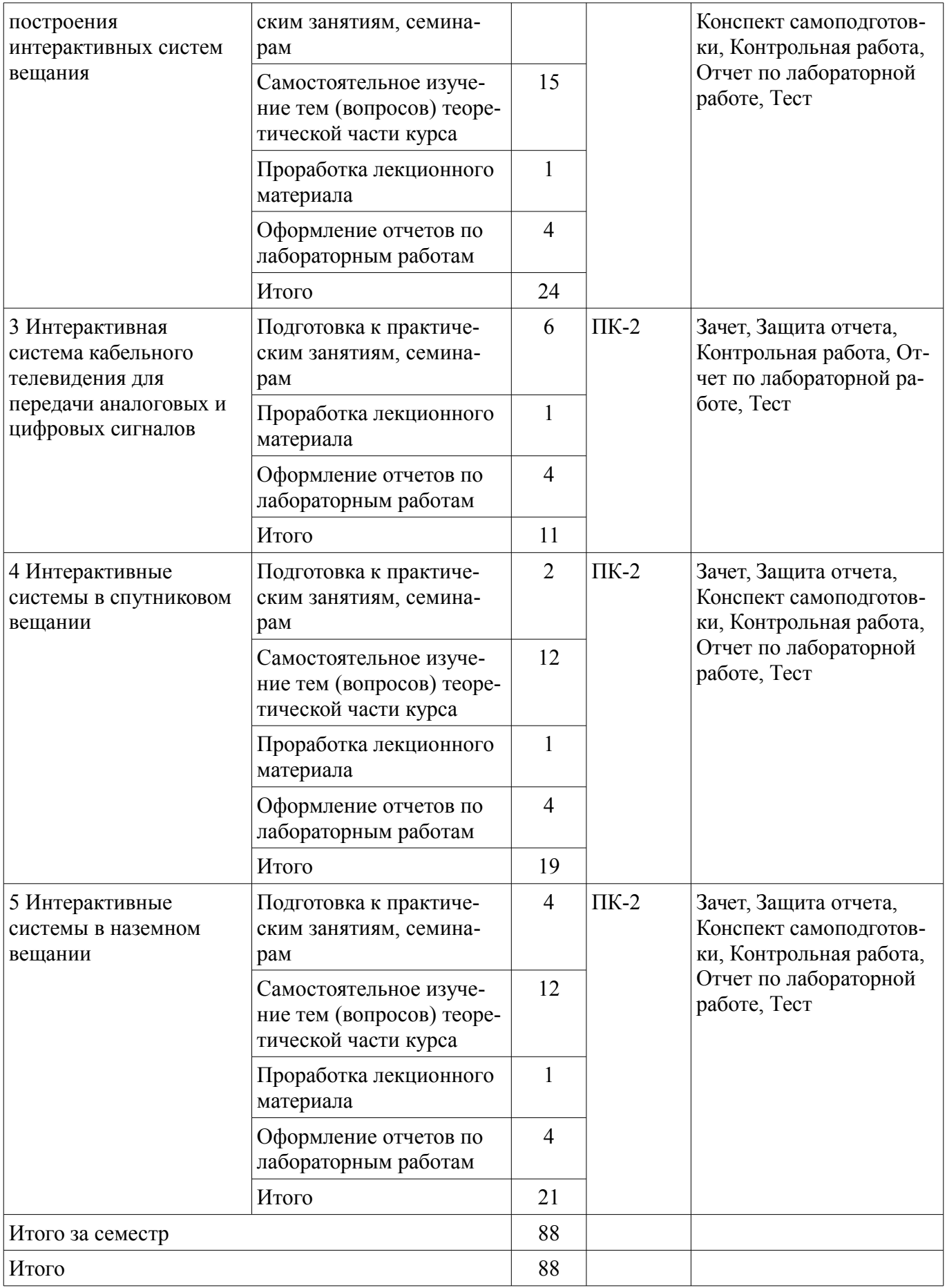

# **9.1. Темы для самостоятельного изучения теоретической части курса**

1. Реализация интерактивных систем при коллективном приеме

2. Системы коллективного приема

- 3. Программный интерфейс приложений API
- 4. Протоколы интерактивных систем

# **10. Курсовая работа (проект)**

Не предусмотрено РУП

## **11. Рейтинговая система для оценки успеваемости студентов**

## **11.1. Балльные оценки для элементов контроля**

Таблица 11.1 – Балльные оценки для элементов контроля

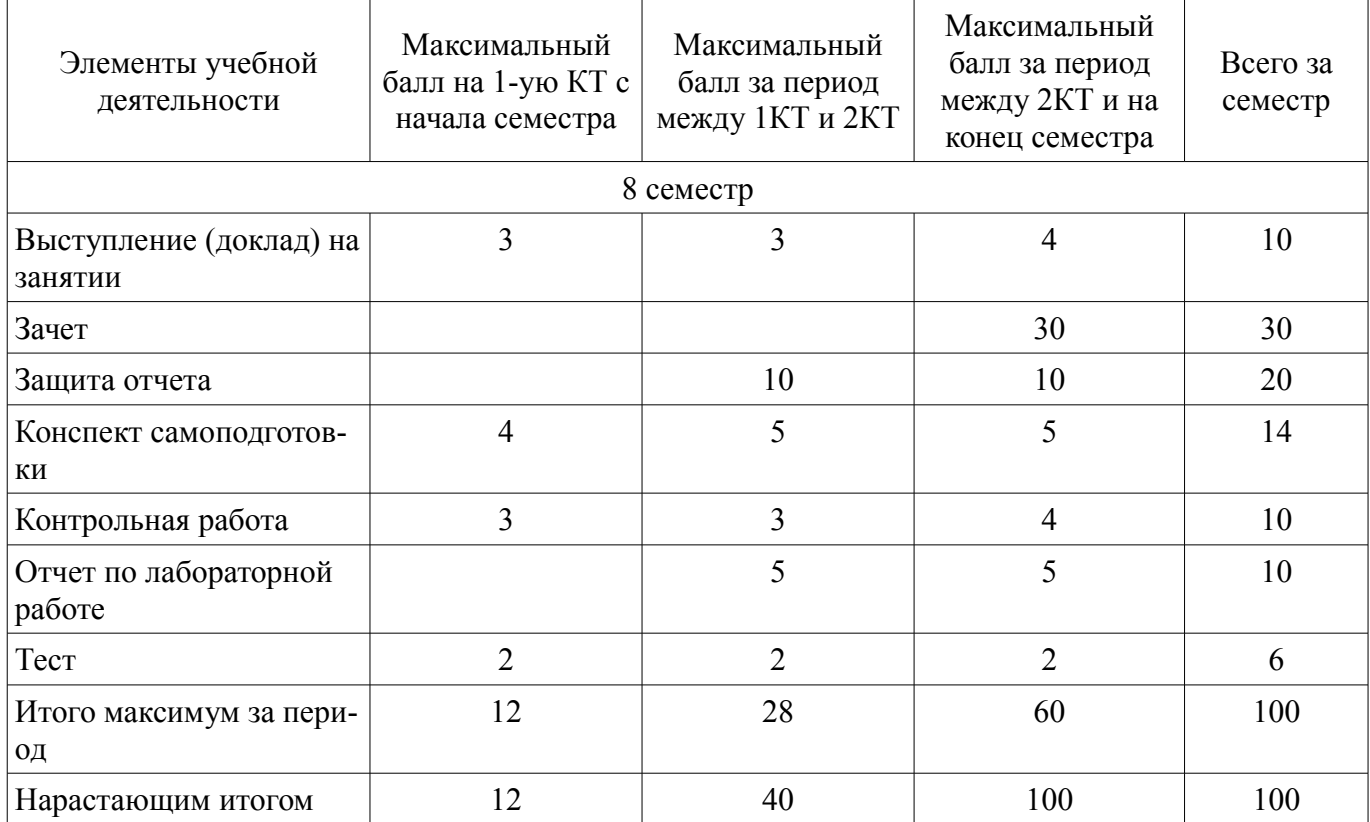

# **11.2. Пересчет баллов в оценки за контрольные точки**

Пересчет баллов в оценки за контрольные точки представлен в таблице 11.2. Таблица 11. 2 – Пересчет баллов в оценки за контрольные точки

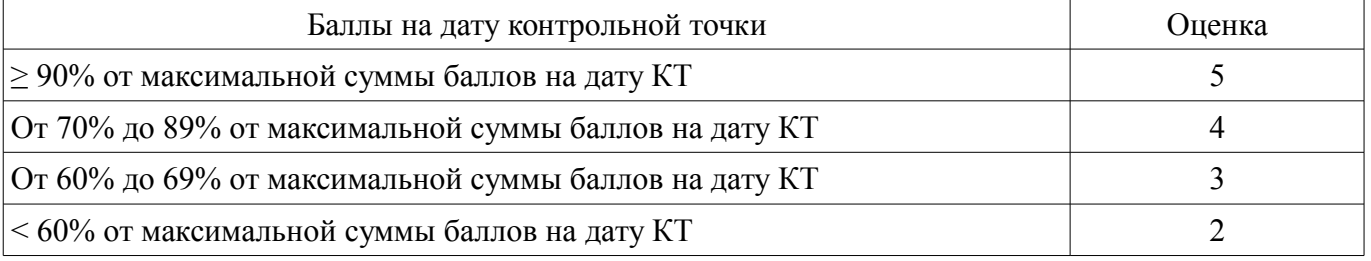

# **11.3. Пересчет суммы баллов в традиционную и международную оценку**

Пересчет суммы баллов в традиционную и международную оценку представлен в таблице 11.3.

Таблица 11. 3 – Пересчет суммы баллов в традиционную и международную оценку

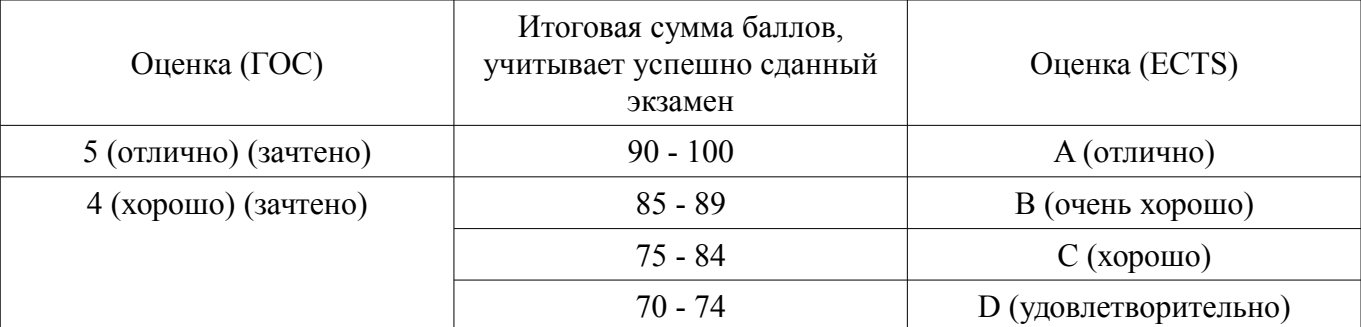

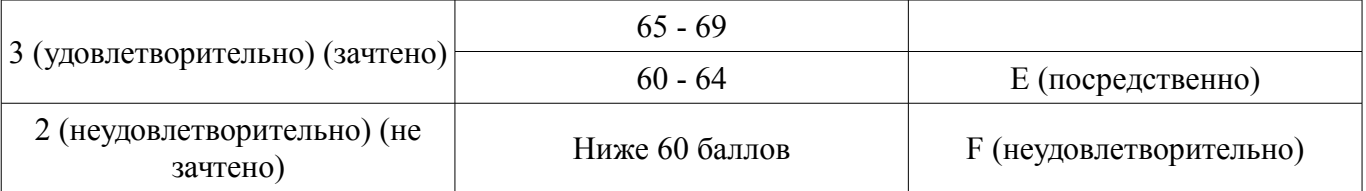

## **12. Учебно-методическое и информационное обеспечение дисциплины**

## **12.1. Основная литература**

1. Цифровое телевидение в видеоинформационных системах: монография / А.Г. Ильин и др. – Томск: ТУСУР, 2010. – 465 с. (наличие в библиотеке ТУСУР - 50 экз.)

2. А. В. Смирнов. Цифровое телевидение: от теории к практике / Смирнов А. В., Пескин А. Е. - М. : Горячая линия-Телеком, 2005. - 351с. (наличие в библиотеке ТУСУР - 20 экз.)

3. М.И. Кривошеев. Интерактивное телевидение / Кривошеев М.И., Федунин В.Г. - М.: Радио и Связь, 2000. - 344с. (наличие в библиотеке ТУСУР - 20 экз.)

4. Вернер М. Основы кодирования: Учебник для вузов. - М.: Техносфера, 2006. - 286 с. (наличие в библиотеке ТУСУР - 49 экз.) 4 (наличие в библиотеке ТУСУР - 49 экз.)

#### **12.2. Дополнительная литература**

1. Вернер М. Основы кодирования: Учебник для вузов. - М.: Техносфера, 2006. - 286 с. (наличие в библиотеке ТУСУР - 50 экз.)

## **12.3 Учебно-методические пособия**

# **12.3.1. Обязательные учебно-методические пособия**

1. Основы компрессии видео- и аудиоданных: Методические рекомендации к практическим занятиям / Костевич А. Г. - 2011. 43 с. [Электронный ресурс] - Режим доступа: https://edu.tusur.ru/publications/574, дата обращения: 20.04.2017.

2. Казанцев Г.Д., Капустин В.В. Сети и системы цифрового телерадиовещания.Лабораторная работа № 1: "Компрессия и декомпрессия видеоданных на основе дискретного косинусного преобразования". – Томск: кафедра ТУ, ТУСУР, 2014. – 16 с. [Электронный ресурс]. http://tu.tusur.ru/upload/posobia/k56.doc

3. Казанцев Г.Д., Капустин В.В. Сети и системы цифрового телерадиовещания.Лабораторная работа № 2: "Кодирование и декодирование видеоданных на основе вейвлет-преобразования".  $T$ омск: кафедра ТУ, ТУСУР, 2014. – 18 с. [Электронный ресурс]. http://tu.tusur.ru/upload/posobia/k57.doc

4. Костевич А.Г. "Формирование и восприятие аудиовизуальной информации (работа 1)": Лабораторный практикум . – Томск: кафедра ТУ, ТУСУР, 2014. – 54 с. [Электронный ресурс]. http://tu.tusur.ru/upload/posobia/k53.doc

5. Капустин В.В., Курячий М.И., Попов А.С. Сети и системы цифрового телерадиовещания.Лабораторная работа № 4: "Исследование помехоустойчивости системы цифрового телерадиовещания стандарта DVB-T2 в натурных условиях". – Томск: кафедра ТУ, ТУСУР, 2014. – 12 с. [Электронный ресурс]. - http://tu.tusur.ru/upload/posobia/k59.doc

6. Сэломон Д. Сжатие данных, изображений и звука: Учебное пособие для вузов. - М.: Техносфера, 2006. - 365 с. (Самостоятельная работа) (наличие в библиотеке ТУСУР - 50 экз.)

# **12.3.2 Учебно-методические пособия для лиц с ограниченными возможностями здоровья**

Учебно-методические материалы для самостоятельной и аудиторной работы обучающихся из числа инвалидов предоставляются в формах, адаптированных к ограничениям их здоровья и восприятия информации.

# **Для лиц с нарушениями зрения:**

- в форме электронного документа;
- в печатной форме увеличенным шрифтом.

# **Для лиц с нарушениями слуха:**

- в форме электронного документа;
- в печатной форме.

#### **Для лиц с нарушениями опорно-двигательного аппарата:**

- в форме электронного документа;
	- в печатной форме.

### **12.4. Базы данных, информационно-справочные, поисковые системы и требуемое программное обеспечение**

1. Образовательный портал университета (http://lib.tusur.ru; http://edu.tusur.ru); электронные информационно-справочные ресурсы вычислительных залов кафедры ТУ.

## **13. Материально-техническое обеспечение дисциплины**

## **13.1. Общие требования к материально-техническому обеспечению дисциплины**

## **13.1.1. Материально-техническое обеспечение для лекционных занятий**

Для проведения занятий лекционного типа, групповых и индивидуальных консультаций, текущего контроля и промежуточной аттестации используется учебная аудитория, с количеством посадочных мест не менее 22-24, оборудованная доской и стандартной учебной мебелью. Имеются наглядные пособия в виде презентаций по лекционным разделам дисциплины.

## **13.1.2. Материально-техническое обеспечение для практических занятий**

Для проведения практических (семинарских) занятий используется учебная аудитория, расположенная по адресу 634034, Томская область, г. Томск, Вершинина улица, д. 47, 2 этаж, ауд. 217. Состав оборудования: Учебная мебель; Доска магнитно-маркерная -1шт.; Компьютеры -9 шт. Используется лицензионное программное обеспечение, пакеты версией не ниже: Microsoft Windows 7 Professional 64-bit; Microsoft Visual Studio 2010; Imatest Master V 4.5.

## **13.1.3. Материально-техническое обеспечение для лабораторных работ**

Для проведения лабораторных занятий используется учебно-исследовательская вычислительная лаборатория, расположенная по адресу 634034, Томская область, г. Томск, Вершинина улица, д. 47, 2 этаж, ауд. 217. Состав оборудования: Учебная мебель; Лабораторные макеты - 8 шт; Компьютеры с широкополосным доступом в Internet - 9 шт, Используется лицензионное программное обеспечение, пакеты версией не ниже: Microsoft Windows 7 Professional 64-bit - 9 шт; SP3; Microsoft Visual Studio 2010 - 9 шт; Imatest Master V 4.5 - 9 шт.

#### **13.1.4. Материально-техническое обеспечение для самостоятельной работы**

Для самостоятельной работы используется учебная аудитория (компьютерный класс), расположенная по адресу 634034, г. Томск, ул. Вершинина, 47, 2 этаж, ауд. 217. Состав оборудования: учебная мебель; компьютеры - 9 шт; компьютеры подключены к сети ИНТЕРНЕТ и обеспечивают доступ в электронную информационно-образовательную среду университета.

# **13.2. Материально-техническое обеспечение дисциплины для лиц с ограниченными возможностями здоровья**

Освоение дисциплины лицами с ОВЗ осуществляется с использованием средств обучения общего и специального назначения.

При обучении студентов **с нарушениями слуха** предусмотрено использование звукоусиливающей аппаратуры, мультимедийных средств и других технических средств приема/передачи учебной информации в доступных формах для студентов с нарушениями слуха, мобильной системы обучения для студентов с инвалидностью, портативной индукционной системы. Учебная аудитория, в которой обучаются студенты с нарушением слуха, оборудована компьютерной техникой, аудиотехникой, видеотехникой, электронной доской, мультимедийной системой.

При обучении студентов **с нарушениями зрениями** предусмотрено использование в лекционных и учебных аудиториях возможности просмотра удаленных объектов (например, текста на доске или слайда на экране) при помощи видеоувеличителей для удаленного просмотра.

При обучении студентов **с нарушениями опорно-двигательного аппарата** используются альтернативные устройства ввода информации и другие технические средства приема/передачи учебной информации в доступных формах для студентов с нарушениями опорно-двигательного аппарата, мобильной системы обучения для людей с инвалидностью.

#### **14. Фонд оценочных средств**

#### **14.1. Основные требования к фонду оценочных средств и методические рекомендации**

Фонд оценочных средств и типовые контрольные задания, используемые для оценки сформированности и освоения закрепленных за дисциплиной компетенций при проведении текущей, промежуточной аттестации по дисциплине приведен в приложении к рабочей программе.

## **14.2 Требования к фонду оценочных средств для лиц с ограниченными возможностями здоровья**

Для студентов с инвалидностью предусмотрены дополнительные оценочные средства, перечень которых указан в таблице.

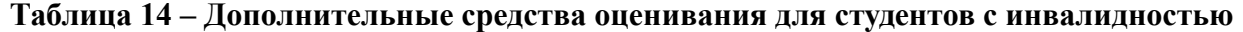

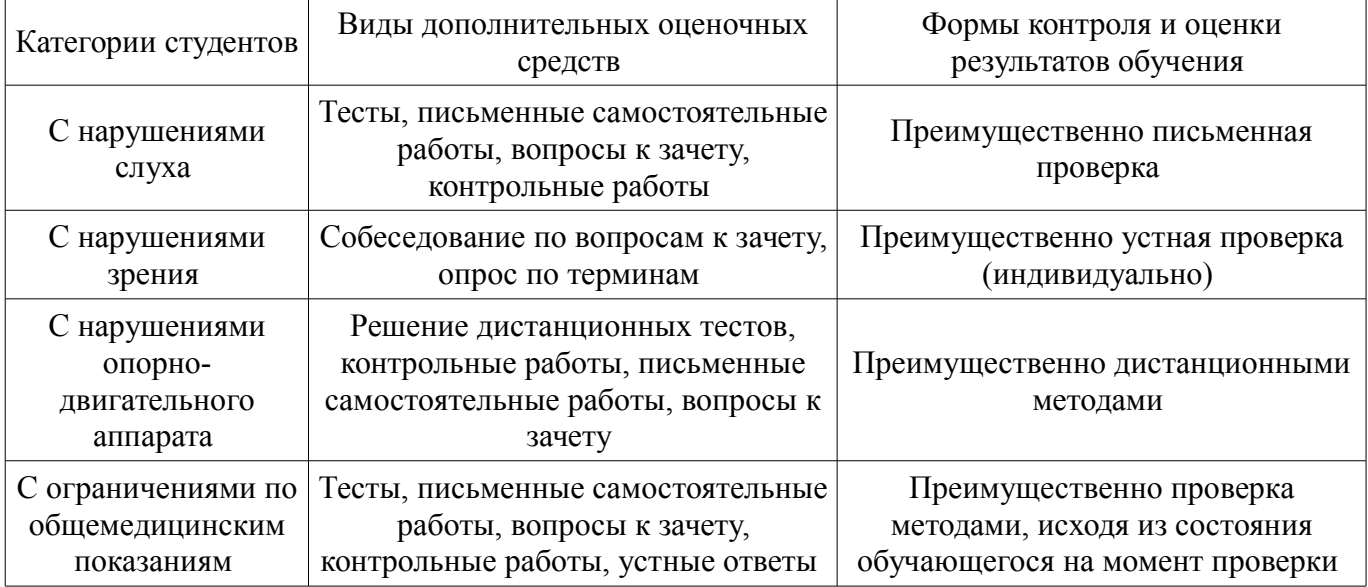

#### **14.3 Методические рекомендации по оценочным средствам для лиц с ограниченными возможностями здоровья**

Для студентов с ОВЗ предусматривается доступная форма предоставления заданий оценочных средств, а именно:

- в печатной форме;
- в печатной форме с увеличенным шрифтом;
- в форме электронного документа;
- методом чтения ассистентом задания вслух;
- предоставление задания с использованием сурдоперевода.

Студентам с инвалидностью увеличивается время на подготовку ответов на контрольные вопросы. Для таких студентов предусматривается доступная форма предоставления ответов на задания, а именно:

- письменно на бумаге;
- набор ответов на компьютере;
- набор ответов с использованием услуг ассистента;
- представление ответов устно.

Процедура оценивания результатов обучения инвалидов по дисциплине предусматривает предоставление информации в формах, адаптированных к ограничениям их здоровья и восприятия информации:

## **Для лиц с нарушениями зрения:**

- в форме электронного документа;
- в печатной форме увеличенным шрифтом.

# **Для лиц с нарушениями слуха:**

- в форме электронного документа;
- в печатной форме.

**Для лиц с нарушениями опорно-двигательного аппарата:** 

# 1**8769** 12

- в форме электронного документа;
- в печатной форме.

При необходимости для обучающихся с инвалидностью процедура оценивания результатов обучения может проводиться в несколько этапов.

## **МИНИСТЕРСТВО ОБРАЗОВАНИЯ И НАУКИ РФ**

#### **Федеральное государственное бюджетное образовательное учреждение высшего образования**

## «ТОМСКИЙ ГОСУДАРСТВЕННЫЙ УНИВЕРСИТЕТ СИСТЕМ УПРАВЛЕНИЯ И РАДИОЭЛЕКТРОНИКИ» (ТУСУР)

УТВЕРЖДАЮ Проректор по учебной работе \_\_\_\_\_\_\_\_\_\_\_\_\_\_\_ П. Е. Троян  $\frac{1}{20}$   $\frac{1}{20}$ 

# ФОНД ОЦЕНОЧНЫХ СРЕДСТВ ПО УЧЕБНОЙ ДИСЦИПЛИНЕ

**Интерактивное телевидение**

Уровень образования: **высшее образование - бакалавриат** Направление подготовки (специальность): **11.03.01 Радиотехника** Направленность (профиль): **Аудиовизуальная техника** Форма обучения: **очная** Факультет: **РТФ, Радиотехнический факультет** Кафедра: **ТУ, Кафедра телевидения и управления** Курс: **4** Семестр: **8**

Учебный план набора 2016 года

Разработчик:

– Доцент каф. ТУ Ю. Р. Кирпиченко

Зачет: 8 семестр

Томск 2017

#### **1. Введение**

Фонд оценочных средств (ФОС) является приложением к рабочей программе дисциплины (практики) и представляет собой совокупность контрольно-измерительных материалов (типовые задачи (задания), контрольные работы, тесты и др.) и методов их использования, предназначенных для измерения уровня достижения студентом установленных результатов обучения.

ФОС по дисциплине (практике) используется при проведении текущего контроля успеваемости и промежуточной аттестации студентов.

Перечень закрепленных за дисциплиной (практикой) компетенций приведен в таблице 1. Таблица 1 – Перечень закрепленных за дисциплиной компетенций

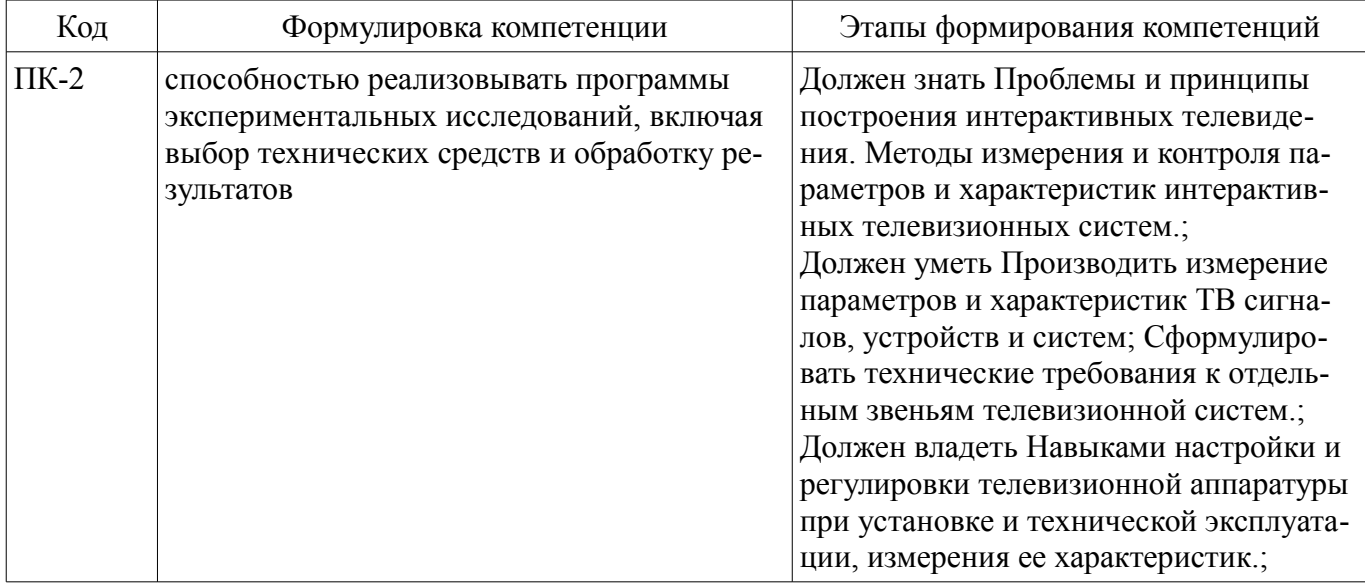

Общие характеристики показателей и критериев оценивания компетенций на всех этапах приведены в таблице 2.

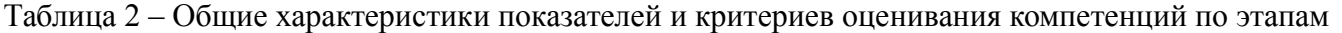

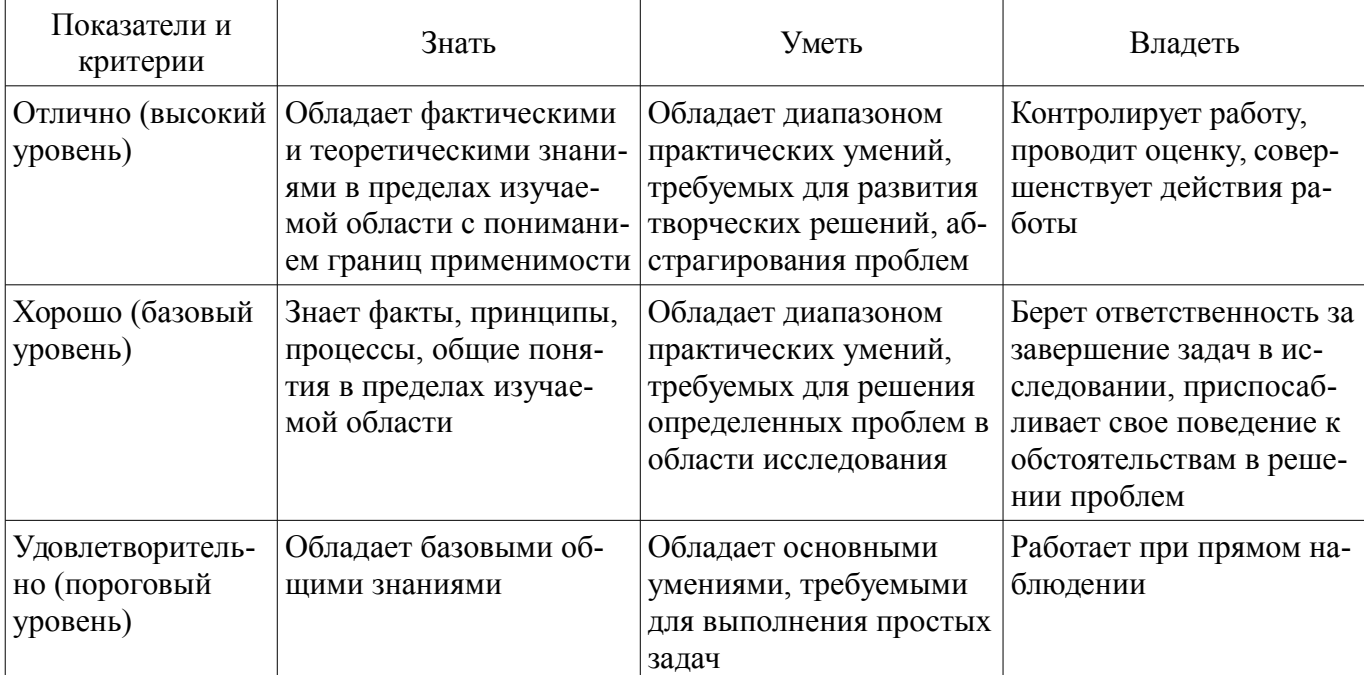

#### **2 Реализация компетенций**

## **2.1 Компетенция ПК-2**

ПК-2: способностью реализовывать программы экспериментальных исследований, включая выбор технических средств и обработку результатов.

Для формирования компетенции необходимо осуществить ряд этапов. Этапы формирования компетенции, применяемые для этого виды занятий и используемые средства оценивания представлены в таблице 3.

| $1$ avaind $3$<br>Состав                 | Отаны формирования компетенции и используемые средства оценивания<br>Знать                                                                                                    | Уметь                                                                                                    | Владеть                                                                                                    |
|------------------------------------------|----------------------------------------------------------------------------------------------------|----------------------------------------------------------------------------------------------------|----------------------------------------------------------------------------------------------------|
| Содержание эта-<br>ПОВ                   | Знает понятие экспери-<br>мента и приёмы экспери-<br>ментальных исследова-<br>ний, структуру програм-<br>мы экспериментальных<br>исследований, норма-<br>тивно-техническую до-<br>кументацию, | Умеет пользоваться про-<br>граммой эксперимен-<br>тальных исследований,<br>нормативно-техниче-<br>скую документацию, вы-<br>являть метрологические<br>характеристики техниче-<br>ских средств | Владеет приёмами и ме-<br>тодикой обработки ре-<br>зультатов измерений.<br>Ориентируется в техни-<br>ческих средствах про-<br>ведения эксперименталь-<br>ных измерений |
| Виды занятий                             | Практические заня-<br>$\bullet$<br>ТИЯ;<br>Лабораторные рабо-<br>TЫ.<br>Лекции;<br>Самостоятельная ра-<br>бота;                                                                               | • Практические заня-<br>ТИЯ;<br>Лабораторные рабо-<br>TЫ.<br>Лекции;<br>• Самостоятельная ра-<br>бота;                                                                                        | Лабораторные рабо-<br>٠<br>TЫ.<br>• Самостоятельная ра-<br>бота;                                                                                                    |
| Используемые<br>средства оценива-<br>ния | Контрольная работа;<br>Конспект самоподго-<br>$\bullet$<br>товки;<br>Отчет по лаборатор-<br>ной работе;<br>Выступление<br>(доклад) на занятии;<br>Tec <sub>T</sub> ;<br>Зачет;                | • Контрольная работа;<br>• Конспект самоподго-<br>товки;<br>• Отчет по лаборатор-<br>ной работе;<br>Выступление<br>$\bullet$<br>(доклад) на занятии;<br>$\bullet$ Tect;<br>$•$ Зачет;         | • Отчет по лаборатор-<br>ной работе;<br>• Выступление<br>(доклад) на занятии;<br>• Зачет;                                                                              |

Таблица 3 – Этапы формирования компетенции и используемые средства оценивания

Формулировка показателей и критериев оценивания данной компетенции приведена в таблице 4.

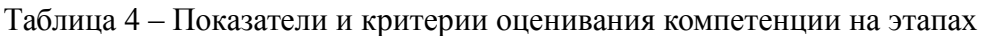

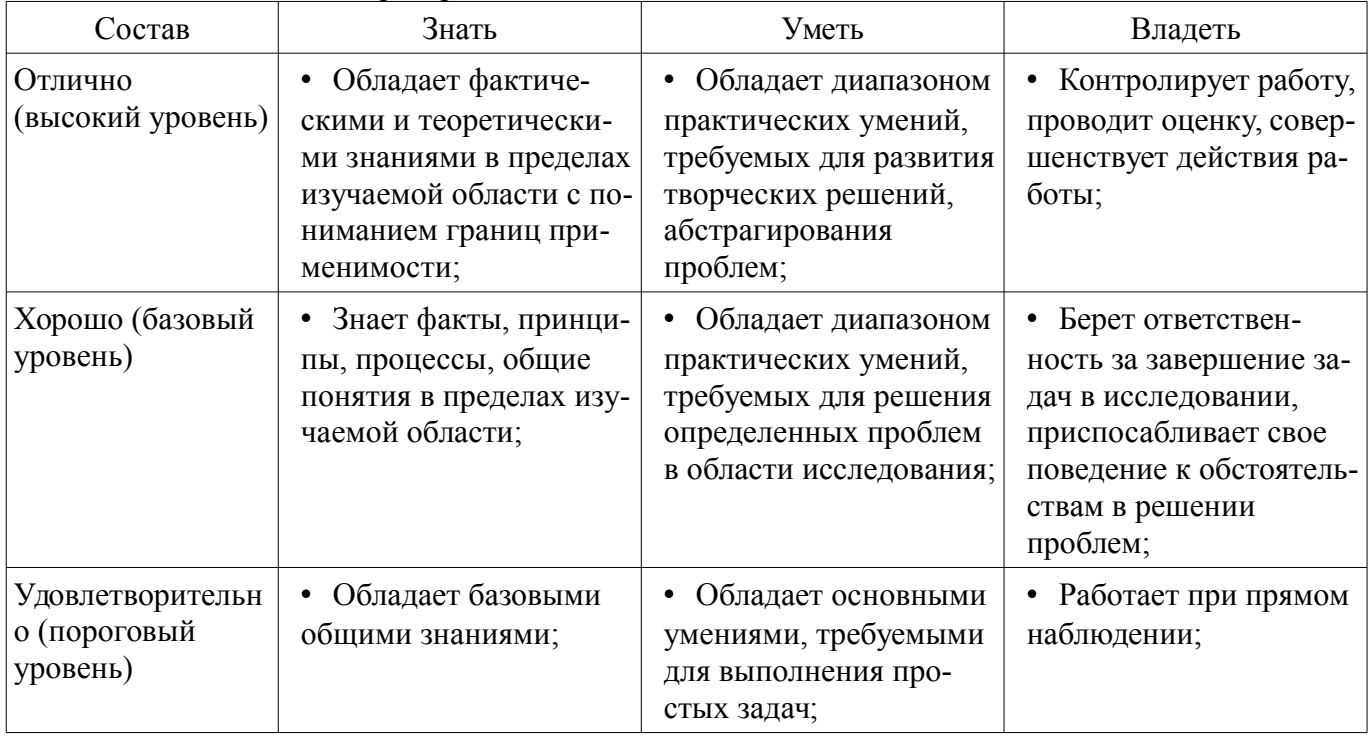

## **3 Типовые контрольные задания**

Для реализации вышеперечисленных задач обучения используются типовые контрольные задания или иные материалы, необходимые для оценки знаний, умений, навыков и (или) опыта де-

ятельности, характеризующих этапы формирования компетенций в процессе освоения образовательной программы, в следующем составе.

# **3.1 Вопросы на самоподготовку**

- Реализация интерактивных систем при коллективном приеме
- Системы коллективного приема
- Программный интерфейс приложений API
- Протоколы интерактивных систем

#### **3.2 Тестовые задания**

- Преимущества цифровых телевизионных технологий
- Схема цифрового телевизионного тракта
- Спектр дискретизированного видеосигнала; его отличие от спектра аналогового сигнала
- Как правильно выбрать частоту дискретизации
- Как правильно выбрать число уровней квантования
- Как шумы квантования влияют на результирующее отношение сигнал/шум в ТВ канале?
- Что такое цифровое кодирование? Кодовое слово
- Что такое двоичный код? Последовательный и параллельный коды; связь между ними.
- Методы цифрового кодирования
- Что такое байт, полубайт?
- Зачем нужно помехоустойчивое кодирование и в чем оно заключается?
- Что такое блочное кодирование?
- Что такое бит четности? Как он формируется?
- Что такое компонентное цифровое кодирование видеосигнала?
- Что такое кадры I, P и B?

#### **3.3 Зачёт**

- Реализация интерактивных систем при коллективном приеме
- Системы коллективного приема
- Программный интерфейс приложений API
- Протоколы интерактивных систем

#### **3.4 Темы докладов**

- Функциональная модель интерактивной системы вещания
- Системы кабельного телевидения
- Кадры прямого интерактивного потока данных
- Системы коллективного приема
- Параметры обратных каналов
- Реализация интерактивных систем

#### **3.5 Темы контрольных работ**

- Аналоговый и цифровой видеосигнал
- Виды искажений в цифровых телевизионных системах. Способы их коррекции
- Способы повышения качества изображения

– Формат, яркость, контраст, четкость, отношение сигнал/шум как основные характеристики и параметры ТВ изображения

- Арифметическое кодирование
- Кодирование Хаффмана
- Дискретное косинусное преобразование
- Межкадровое кодирование с предсказанием
- Внутрикадровое кодирование с предсказанием
- Алгоритм сжатия RLE

#### **3.6 Темы лабораторных работ**

– Компрессия и декомпрессия видеоданных на основе дискретного косинусного преоб-

разования

- Кодирование и декодирование видеоданных на основе вейвлет-преобразования
- Формирование и восприятие аудиовизуальной информации

– Исследование помехоустойчивости системы цифрового телерадиовещания стандарта DVB-T2 в натурных условиях

#### **4 Методические материалы**

Для обеспечения процесса обучения и решения задач обучения используются следующие материалы:

– методические материалы, определяющие процедуры оценивания знаний, умений, навыков и (или) опыта деятельности, характеризующих этапы фор-мирования компетенций, согласно п. 12 рабочей программы.

#### **4.1. Основная литература**

1. Цифровое телевидение в видеоинформационных системах: монография / А.Г. Ильин и др. – Томск: ТУСУР, 2010. – 465 с. (наличие в библиотеке ТУСУР - 50 экз.)

2. А. В. Смирнов. Цифровое телевидение: от теории к практике / Смирнов А. В., Пескин А. Е. - М. : Горячая линия-Телеком, 2005. - 351с. (наличие в библиотеке ТУСУР - 20 экз.)

3. М.И. Кривошеев. Интерактивное телевидение / Кривошеев М.И., Федунин В.Г. - М.: Радио и Связь, 2000. - 344с. (наличие в библиотеке ТУСУР - 20 экз.)

4. Вернер М. Основы кодирования: Учебник для вузов. - М.: Техносфера, 2006. - 286 с. (наличие в библиотеке ТУСУР - 49 экз.) 4 (наличие в библиотеке ТУСУР - 49 экз.)

#### **4.2. Дополнительная литература**

1. Вернер М. Основы кодирования: Учебник для вузов. - М.: Техносфера, 2006. - 286 с. (наличие в библиотеке ТУСУР - 50 экз.)

#### **4.3. Обязательные учебно-методические пособия**

1. Основы компрессии видео- и аудиоданных: Методические рекомендации к практическим занятиям / Костевич А. Г. - 2011. 43 с. [Электронный ресурс] - Режим доступа: https://edu.tusur.ru/publications/574, свободный.

2. Казанцев Г.Д., Капустин В.В. Сети и системы цифрового телерадиовещания.Лабораторная работа № 1: "Компрессия и декомпрессия видеоданных на основе дискретного косинусного преобразования". – Томск: кафедра ТУ, ТУСУР, 2014. – 16 с. [Электронный ресурс]. http://tu.tusur.ru/upload/posobia/k56.doc

3. Казанцев Г.Д., Капустин В.В. Сети и системы цифрового телерадиовещания.Лабораторная работа № 2: "Кодирование и декодирование видеоданных на основе вейвлет-преобразования".  $T$ омск: кафедра ТУ, ТУСУР, 2014. – 18 с. [Электронный ресурс]. http://tu.tusur.ru/upload/posobia/k57.doc

4. Костевич А.Г. "Формирование и восприятие аудиовизуальной информации (работа 1)": Лабораторный практикум . – Томск: кафедра ТУ, ТУСУР, 2014. – 54 с. [Электронный ресурс]. http://tu.tusur.ru/upload/posobia/k53.doc

5. Капустин В.В., Курячий М.И., Попов А.С. Сети и системы цифрового телерадиовещания.Лабораторная работа № 4: "Исследование помехоустойчивости системы цифрового телерадиовещания стандарта DVB-T2 в натурных условиях". – Томск: кафедра ТУ, ТУСУР, 2014. – 12 с. [Электронный ресурс]. - http://tu.tusur.ru/upload/posobia/k59.doc

6. Сэломон Д. Сжатие данных, изображений и звука: Учебное пособие для вузов. - М.: Техносфера, 2006. - 365 с. (Самостоятельная работа) (наличие в библиотеке ТУСУР - 50 экз.)

#### **4.4. Базы данных, информационно справочные и поисковые системы**

1. Образовательный портал университета (http://lib.tusur.ru; http://edu.tusur.ru); электронные информационно-справочные ресурсы вычислительных залов кафедры ТУ.